Subject: ploop yum update problem Posted by [mperkel](https://new-forum.openvz.org/index.php?t=usrinfo&id=1044) on Thu, 31 May 2012 22:55:24 GMT [View Forum Message](https://new-forum.openvz.org/index.php?t=rview&th=10856&goto=46659#msg_46659) <> [Reply to Message](https://new-forum.openvz.org/index.php?t=post&reply_to=46659)

I don't think the mirror are getting the latest version.

 http://openvz.hitme.net.pl/current/ploop-lib-1.3-1.x86\_64.rp m: [Errno -1] Package does not match intended download. Suggestion: run yum --enablerepo=openvz-utils clean metadata Trying other mirror. (2/4): ploop-lib-1.3-1.x86\_64.rpm | 94 kB 00:00 http://mirrors.nlab.su/openvz/current/ploop-lib-1.3-1.x86\_64 .rpm: [Errno -1] Package does not match intended download. Suggestion: run yum --enablerepo=openvz-utils clean metadata Trying other mirror. (3/4): vzctl-3.3-1.x86\_64.rpm | 228 kB 00:00 (4/4): vzctl-lib-3.3-1.x86\_64.rpm | 109 kB 00:00

Error Downloading Packages:

 ploop-lib-1.3-1.x86\_64: failure: ploop-lib-1.3-1.x86\_64.rpm from openvz-utils: [Errno 256] No more mirrors to try.

 ploop-1.3-1.x86\_64: failure: ploop-1.3-1.x86\_64.rpm from openvz-utils: [Errno 256] No more mirrors to try.

Subject: Re: ploop yum update problem Posted by [pcxtra](https://new-forum.openvz.org/index.php?t=usrinfo&id=5876) on Sun, 10 Jun 2012 18:58:04 GMT [View Forum Message](https://new-forum.openvz.org/index.php?t=rview&th=10856&goto=46759#msg_46759) <> [Reply to Message](https://new-forum.openvz.org/index.php?t=post&reply_to=46759)

I experience the same with yum install vzctl

Downloading Packages: Setting up and reading Presto delta metadata Processing delta metadata Package(s) data still to download: 337 k (1/2): vzctl-3.3-1.x86\_64.rpm | 228 kB 00:00 http ://openvz.proserve.nl/current/vzctl-3.3-1.x86\_64.rpm: [Errno -1] Package does not match intended download. Suggestion: run yum --enablerepo=openvz-utils clean metadata Trying other mirror. (1/2): vzctl-3.3-1.x86\_64.rpm | 228 kB 00:00 http ://mirror.softaculous.com/openvz/current/vzctl-3.3-1.x86\_64.rpm: [Errno -1] Package does not match intended download. Suggestion: run yum --enablerepo=openvz-utils clean metadata

Trying other mirror.

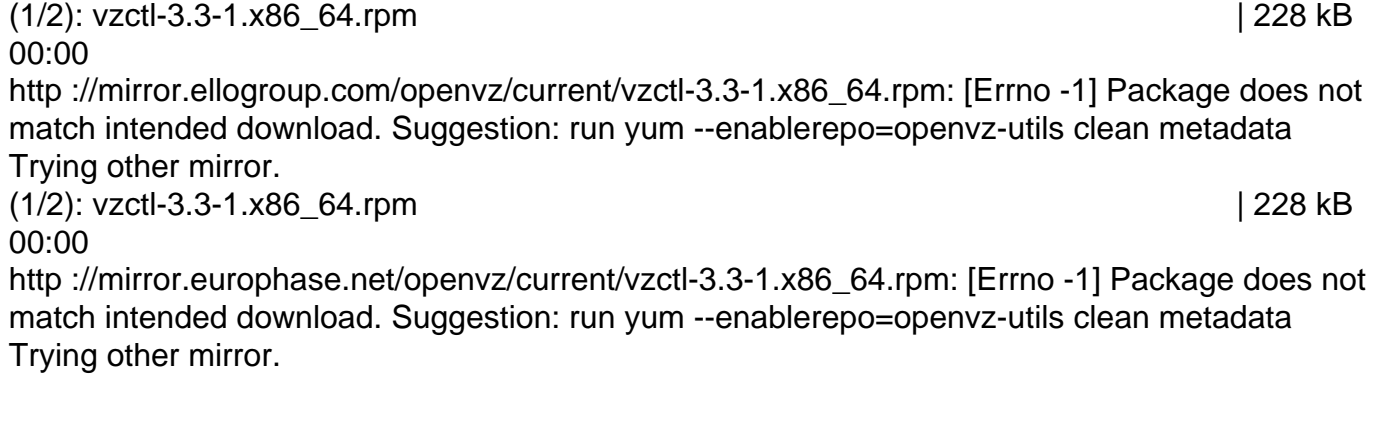

And the list of mirrors keeps going on without success.

I tried yum clean all

What is going wrong?

Subject: Re: ploop yum update problem Posted by [tomp](https://new-forum.openvz.org/index.php?t=usrinfo&id=1746) on Mon, 11 Jun 2012 10:00:03 GMT [View Forum Message](https://new-forum.openvz.org/index.php?t=rview&th=10856&goto=46763#msg_46763) <> [Reply to Message](https://new-forum.openvz.org/index.php?t=post&reply_to=46763)

I am now getting this issue also:

yum install vzctl Loaded plugins: fastestmirror Loading mirror speeds from cached hostfile Excluding Packages in global exclude list Finished Setting up Install Process Resolving Dependencies --> Running transaction check ---> Package vzctl.i386 0:3.3-1 set to be updated --> Processing Dependency: vzctl-lib = 3.3-1 for package: vzctl --> Processing Dependency: ploop > 1.2-1 for package: vzctl --> Processing Dependency: libploop.so for package: vzctl --> Processing Dependency: libxml2.so.2 for package: vzctl --> Processing Dependency: libvzctl-3.3.so for package: vzctl ---> Package vzctl.x86\_64 0:3.3-1 set to be updated --> Processing Dependency: libploop.so()(64bit) for package: vzctl --> Running transaction check ---> Package libxml2.i386 0:2.6.26-2.1.15.el5\_8.2 set to be updated ---> Package ploop.x86\_64 0:1.4-1 set to be updated ---> Package ploop-lib.i386 0:1.4-1 set to be updated ---> Package ploop-lib.x86\_64 0:1.4-1 set to be updated ---> Package vzctl-lib.i386 0:3.3-1 set to be updated

## ---> Package vzctl-lib.x86\_64 0:3.3-1 set to be updated --> Finished Dependency Resolution

Dependencies Resolved

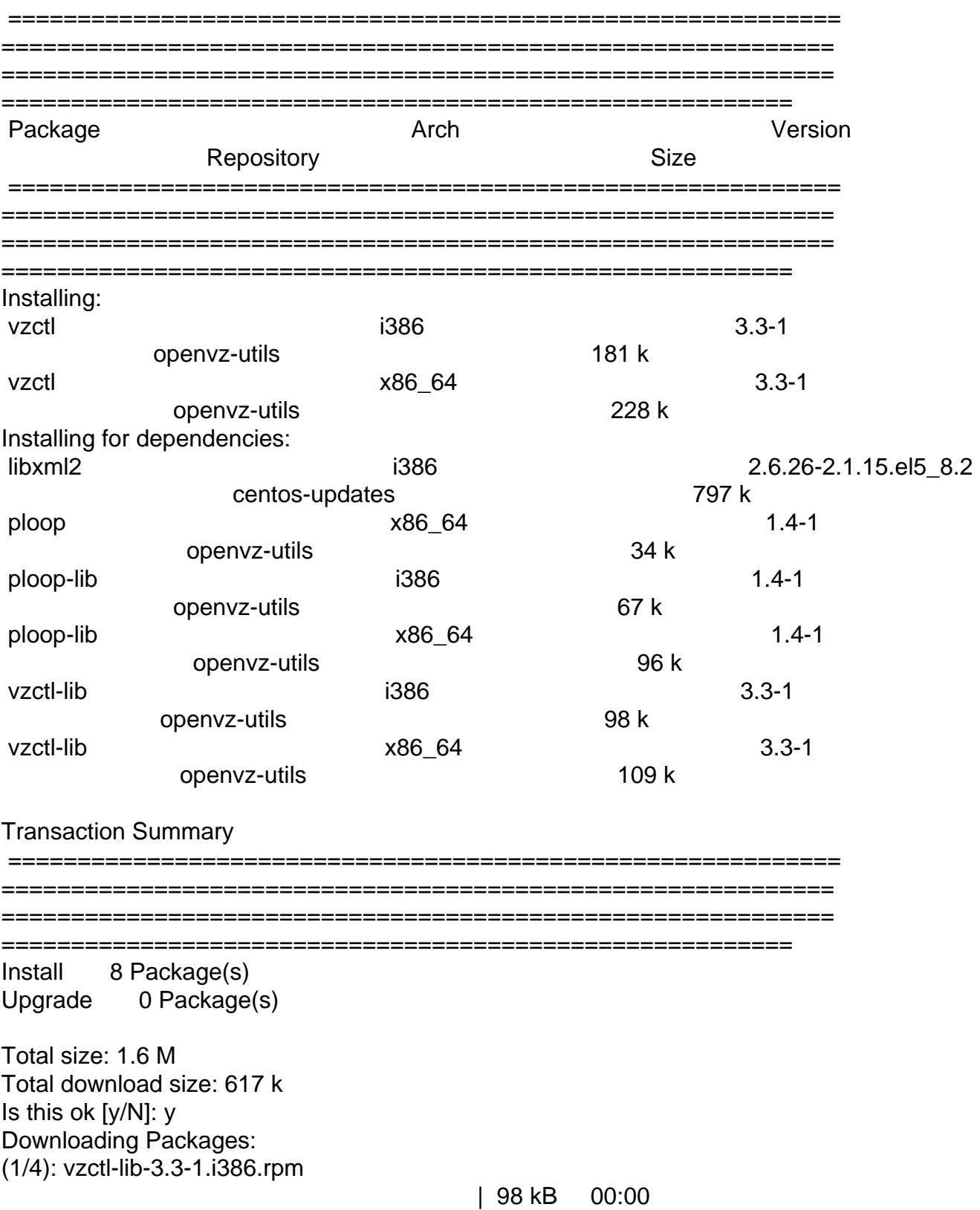

 http://download.openvz.org/current/vzctl-lib-3.3-1.i386.rpm: [Errno -1] Package does not match intended download Trying other mirror. (2/4): vzctl-lib-3.3-1.x86\_64.rpm | 109 kB 00:00 http://download.openvz.org/current/vzctl-lib-3.3-1.x86\_64.rp m: [Errno -1] Package does not match intended download Trying other mirror. (3/4): vzctl-3.3-1.i386.rpm | 181 kB 00:00 http://download.openvz.org/current/vzctl-3.3-1.i386.rpm: [Errno -1] Package does not match intended download Trying other mirror. (4/4): vzctl-3.3-1.x86\_64.rpm | 228 kB 00:00 http://download.openvz.org/current/vzctl-3.3-1.x86\_64.rpm: [Errno -1] Package does not match intended download Trying other mirror. Error Downloading Packages: vzctl-lib-3.3-1.x86\_64: failure: vzctl-lib-3.3-1.x86\_64.rpm from openvz-utils: [Errno 256] No more mirrors to try. vzctl-3.3-1.i386: failure: vzctl-3.3-1.i386.rpm from openvz-utils: [Errno 256] No more mirrors to try. vzctl-lib-3.3-1.i386: failure: vzctl-lib-3.3-1.i386.rpm from openvz-utils: [Errno 256] No more mirrors to try. vzctl-3.3-1.x86\_64: failure: vzctl-3.3-1.x86\_64.rpm from openvz-utils: [Errno 256] No more mirrors to try.

Subject: Re: ploop yum update problem Posted by [jonathanh](https://new-forum.openvz.org/index.php?t=usrinfo&id=6324) on Mon, 11 Jun 2012 16:14:37 GMT [View Forum Message](https://new-forum.openvz.org/index.php?t=rview&th=10856&goto=46769#msg_46769) <> [Reply to Message](https://new-forum.openvz.org/index.php?t=post&reply_to=46769)

## A temporary solution:

(apparently, I can't post links until I have posted more than 10 messages, so these instructions aren't entirely copy / pastable- sorry you can find the base repo in /etc/yum.repos.d in the openvz.repo file - 3rd line down)

yum install ploop wget path\_to\_rpm\_@openvz/vzctl-3.3-1.x86\_64.rpm wget path\_to\_rpm\_@openvz/vzctl-lib-3.3-1.x86\_64.rpm rpm -Uvh vzctl\*

Looks like something is wrong with the repo?

Page 5 of 5 ---- Generated from [OpenVZ Forum](https://new-forum.openvz.org/index.php)